## **FILE CLOSING CHECKLIST**

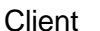

Eile/Matter No. 2008. Express File/Matter No. 2008. Express File Alan Barnett Community Community Community Co

Matter: Matter: Matter: Matter: Matter: Date: Date: Date: Matty: Matty: Matty: Matty: Matty: Matty: Matty: Matty: Matty: Matty: Matty: Matty: Matty: Matty: Matty: Matty: Matty: Matty: Matty: Matty: Matty: Matty: Matty: Mat

 $\overline{\phantom{0}}$ 

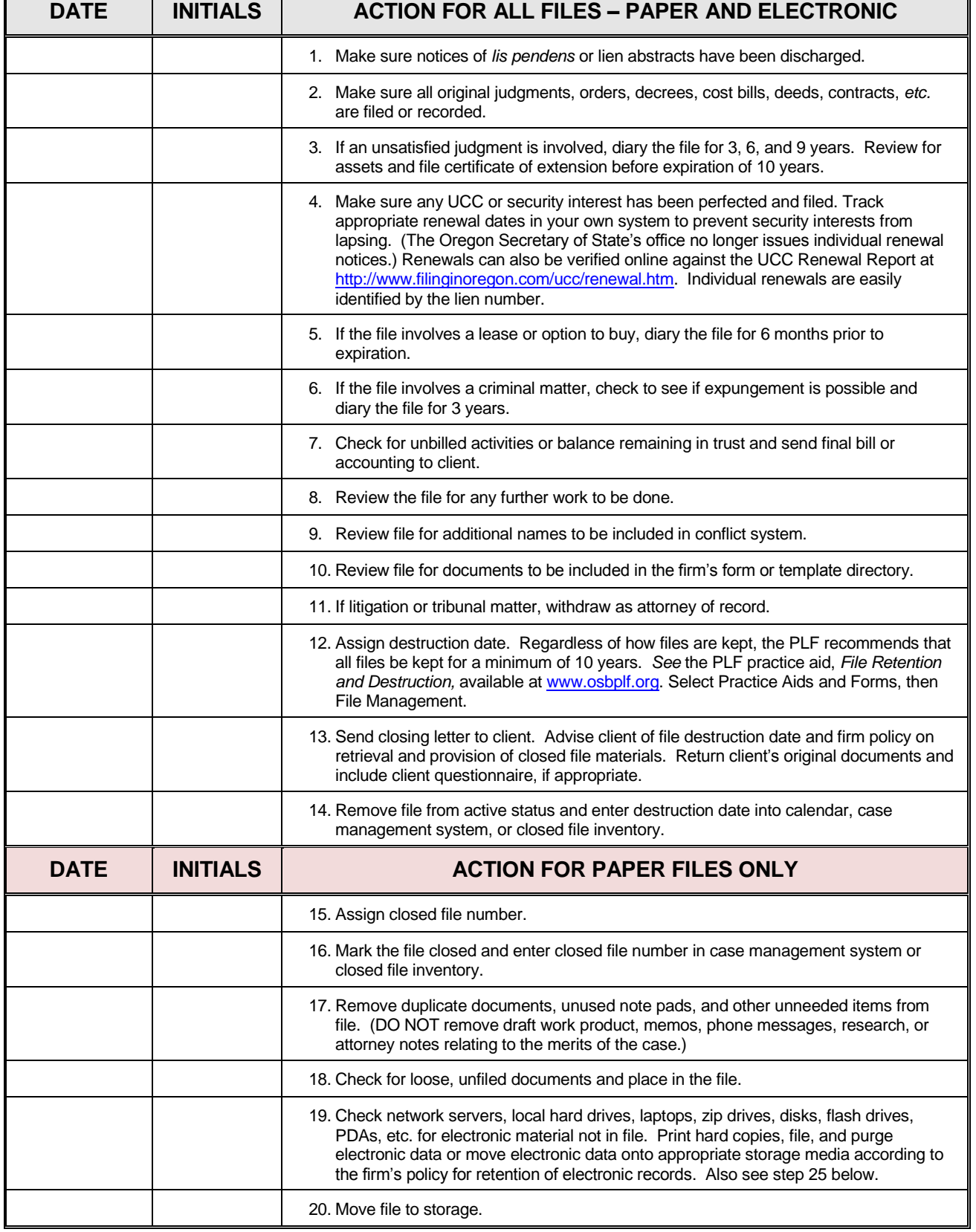

## **FILE CLOSING CHECKLIST**

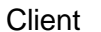

Eile/Matter No. 2008. Express File/Matter No. 2008. Express File Alan Barnett Community Community Community Co

Matter: Matter: Matter: Atty: Matter: Atty: Matter: Atty: Matter: Atty: Matter: Atty: Matter: Atty: Matter: Atty: Atty: Atty: Matter: Atty: Atty: Atty: Atty: Atty: Atty: Atty: Atty: Atty: Atty: Atty: Atty: Atty: Atty: Atty

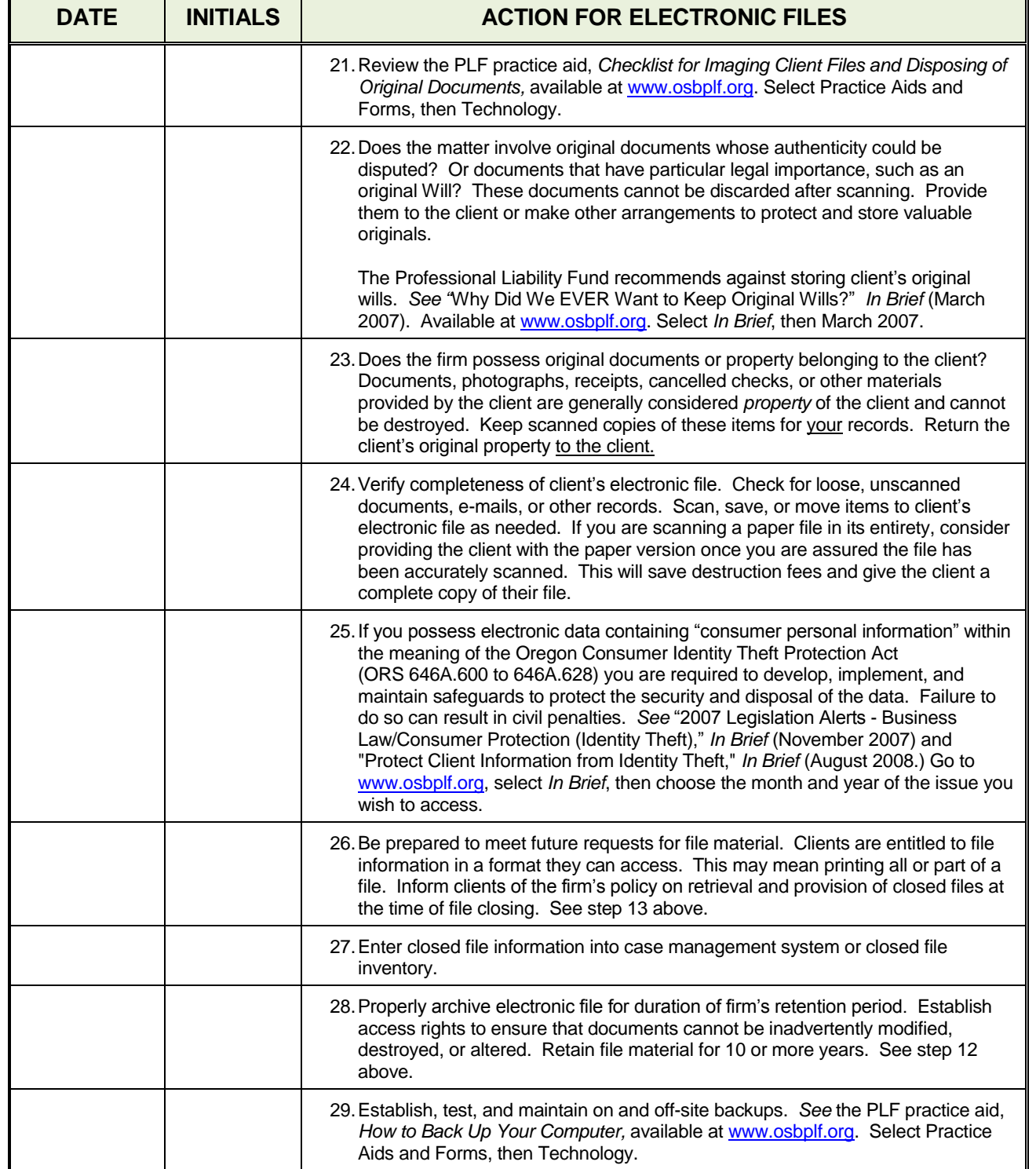